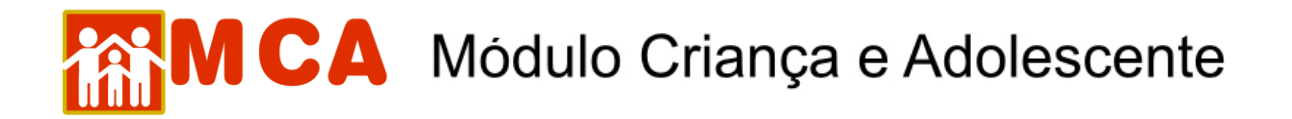

## **Configurações de Acesso ao MCA**

Para que se consiga acessar o MCA, é recomendado que o microcomputador tenha a seguinte configuração mínima:

- **1. Browser Internet Explorer 6 (ou superior) com:**
- a) Plug-in do Flash (a partir do 9)
- b) Plug-in SUN JAVA
- c) Acrobat Reader 5.0 (ou superior)
- **2. Hardware:**
- a) Pentium 3 de 1Ghz
- b) 256 de memória RAM
- c) HD de 4 Gb
- d) Placa de vídeo que ofereça resolução mínima de 800 x 600 pixel

**IMPORTANTE!** O MCA funciona, exclusivamente, com o browser **INTERNET EXPLORER**. O sistema não funciona com **FIREFOX / MOZILA** ou qualquer outro browser.